# Chapitre 1 - Section 2 La couleur par les nombres

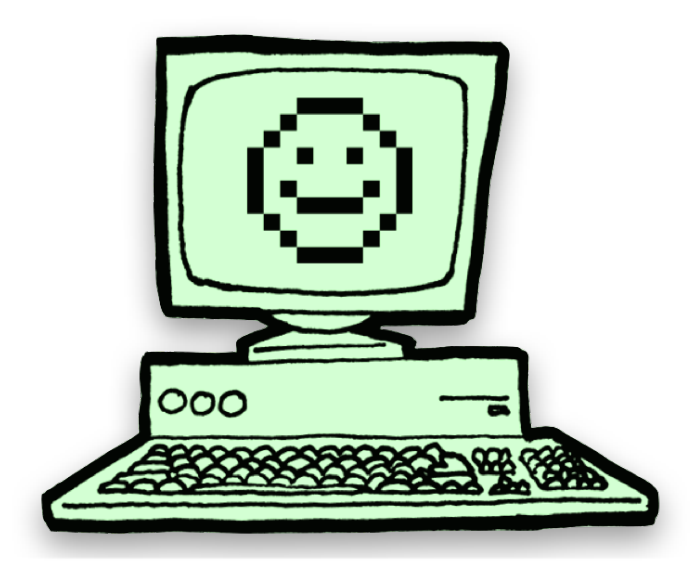

#### Représentation d'une image

Grâce aux nombres, les ordinateurs stockent des dessins, des photos et d'autres types d'images. Cette activité explique une façon de faire ça.

#### Liens pédagogiques

- Mathématiques : géométrie. Étudier les formes et l'espace.
- Technologie : science informatique. Utiliser des nombres entiers pour représenter différentes sortes de données. Réduire l'espace utilisé par des données répétitives.

#### Compétences

- Compter
- Schématiser

#### Âge

• 7 ans et plus

#### Matériel

• Fiche de dessin

 $\overline{2}$ 

• Fiches de code

### Chapitre 1 — Section 2

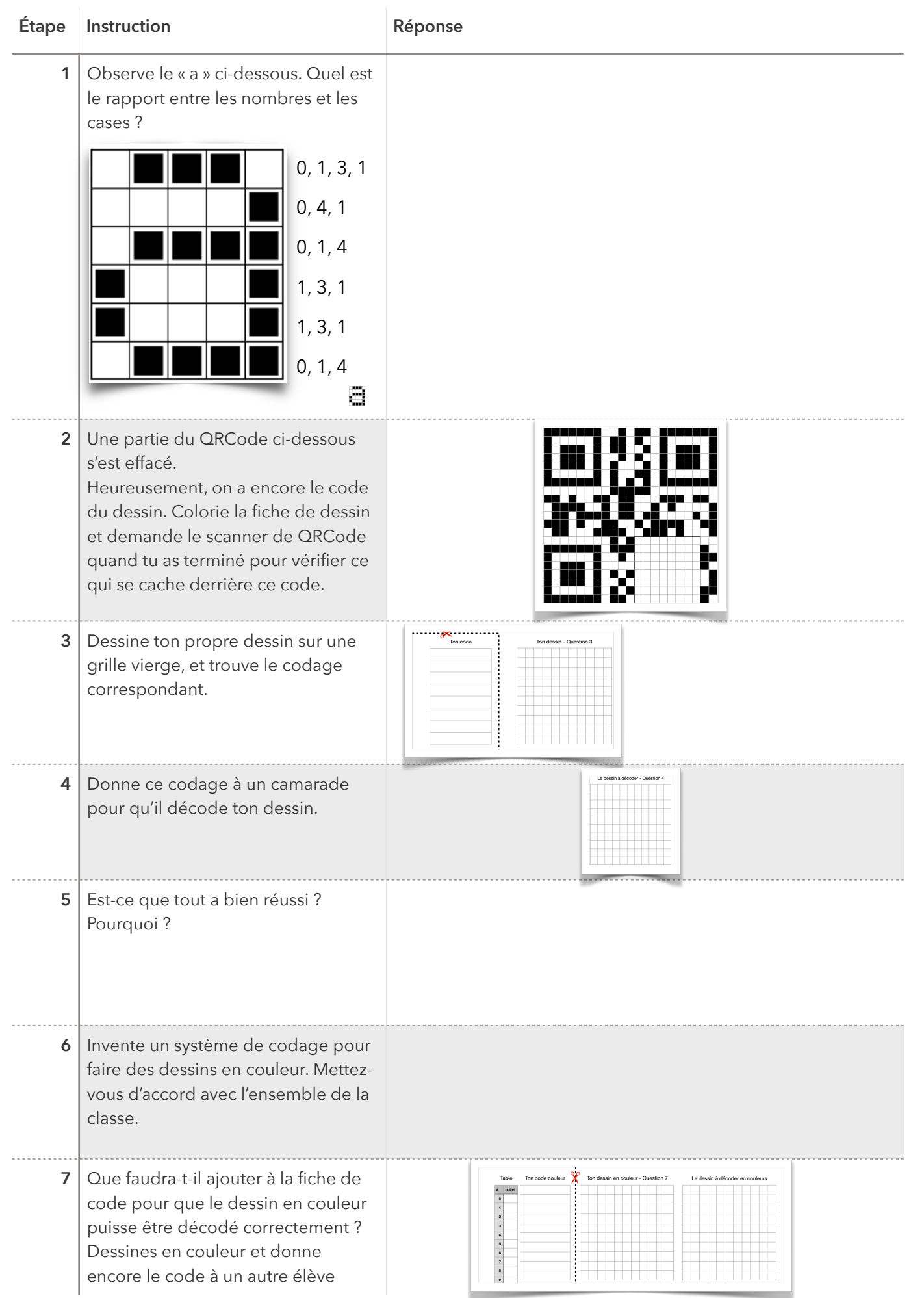

## Chapitre 1 — Section 2 — Correction

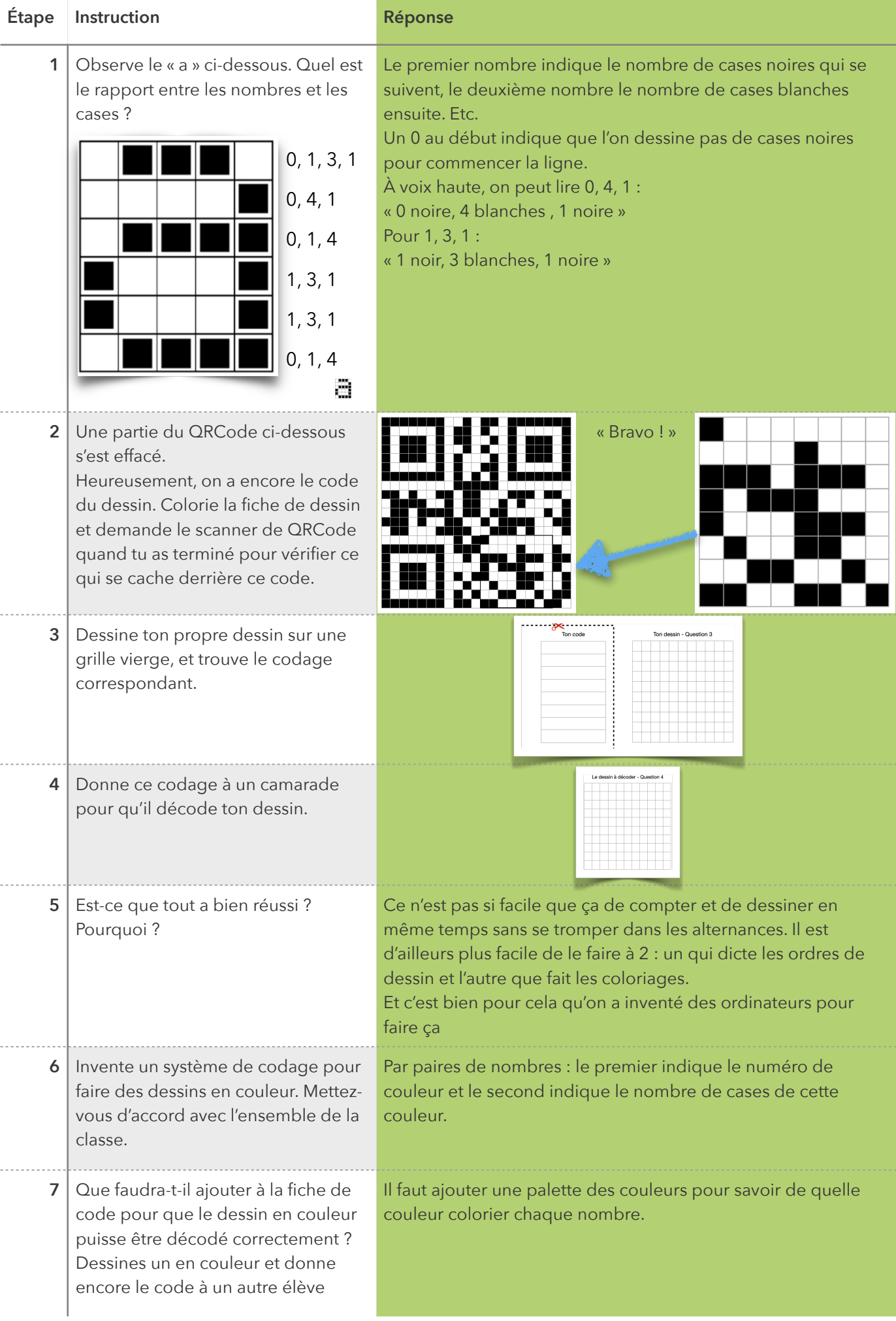

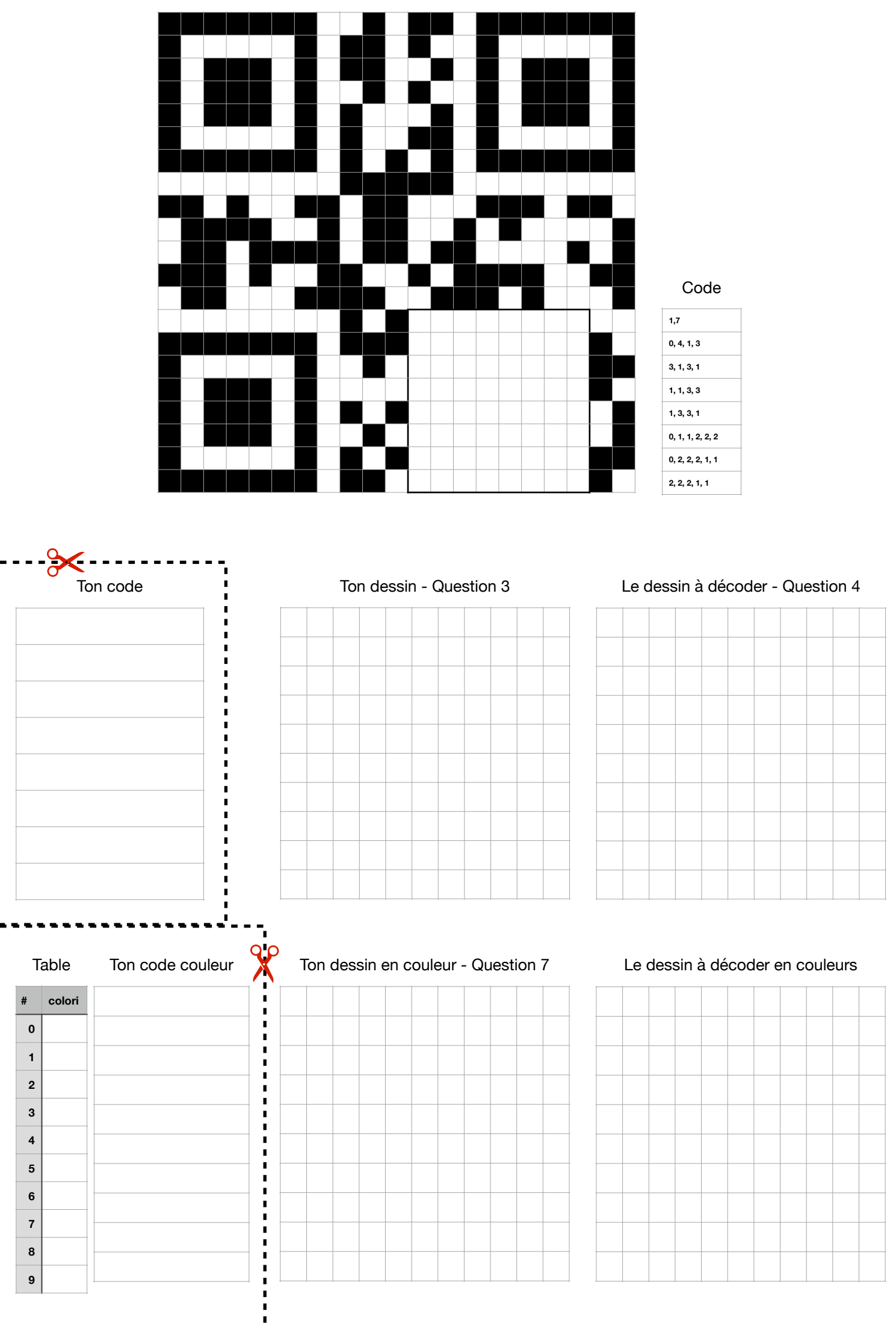